Übungsaufgabe: Lösen Sie die Bilanz in Bestandskonten (Aktiv u. Passiv) auf und übertragen Sie die Anfangsbestände aus der Bilanz in die Bestandskonten. Verbuchen Sie die Aufgeführten Geschäftsfälle in den Bestandskonten schließen Sie die Bestandskonten ab und erstellen Sie die Abschlussbilanz. Nennen Sie zu jeden Geschäftsvorfall den Buchungssatz (Soll an

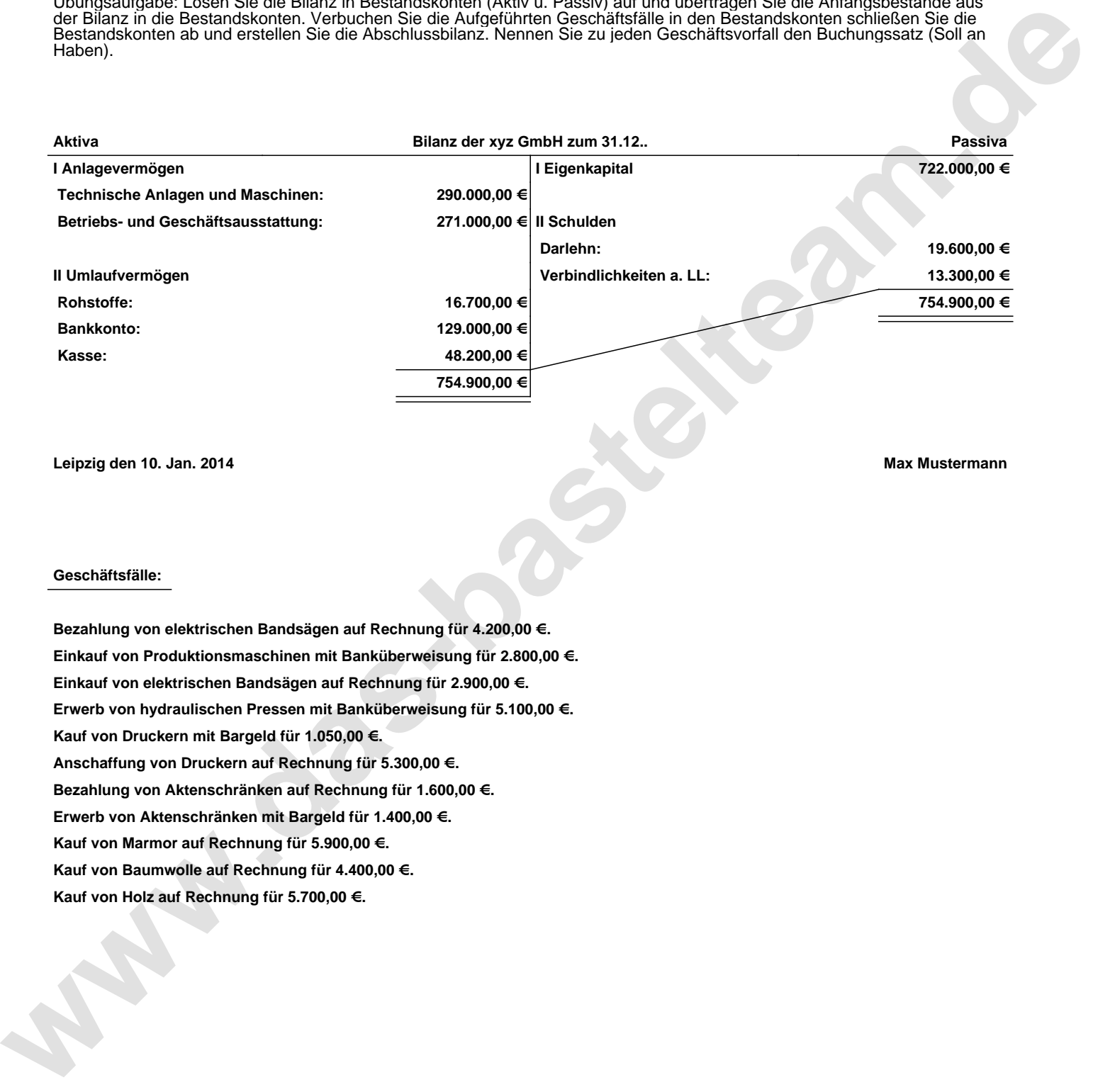

**Leipzig den 10. Jan. 2014 Max Mustermann**

## **Geschäftsfälle:**

**Bezahlung von elektrischen Bandsägen auf Rechnung für 4.200,00 €. Einkauf von Produktionsmaschinen mit Banküberweisung für 2.800,00 €. Einkauf von elektrischen Bandsägen auf Rechnung für 2.900,00 €. Erwerb von hydraulischen Pressen mit Banküberweisung für 5.100,00 €. Kauf von Druckern mit Bargeld für 1.050,00 €. Anschaffung von Druckern auf Rechnung für 5.300,00 €. Bezahlung von Aktenschränken auf Rechnung für 1.600,00 €. Erwerb von Aktenschränken mit Bargeld für 1.400,00 €. Kauf von Marmor auf Rechnung für 5.900,00 €. Kauf von Baumwolle auf Rechnung für 4.400,00 €. Kauf von Holz auf Rechnung für 5.700,00 €.**

Übungsaufgabe: Lösen Sie die Bilanz in Bestandskonten (Aktiv u. Passiv) auf und übertragen Sie die Anfangsbestände aus der Bilanz in die Bestandskonten. Verbuchen Sie die Aufgeführten Geschäftsfälle in den Bestandskonten schließen Sie die Bestandskonten ab und erstellen Sie die Abschlussbilanz. Nennen Sie zu jeden Geschäftsvorfall den Buchungssatz (Soll an

## **Lösungen:**

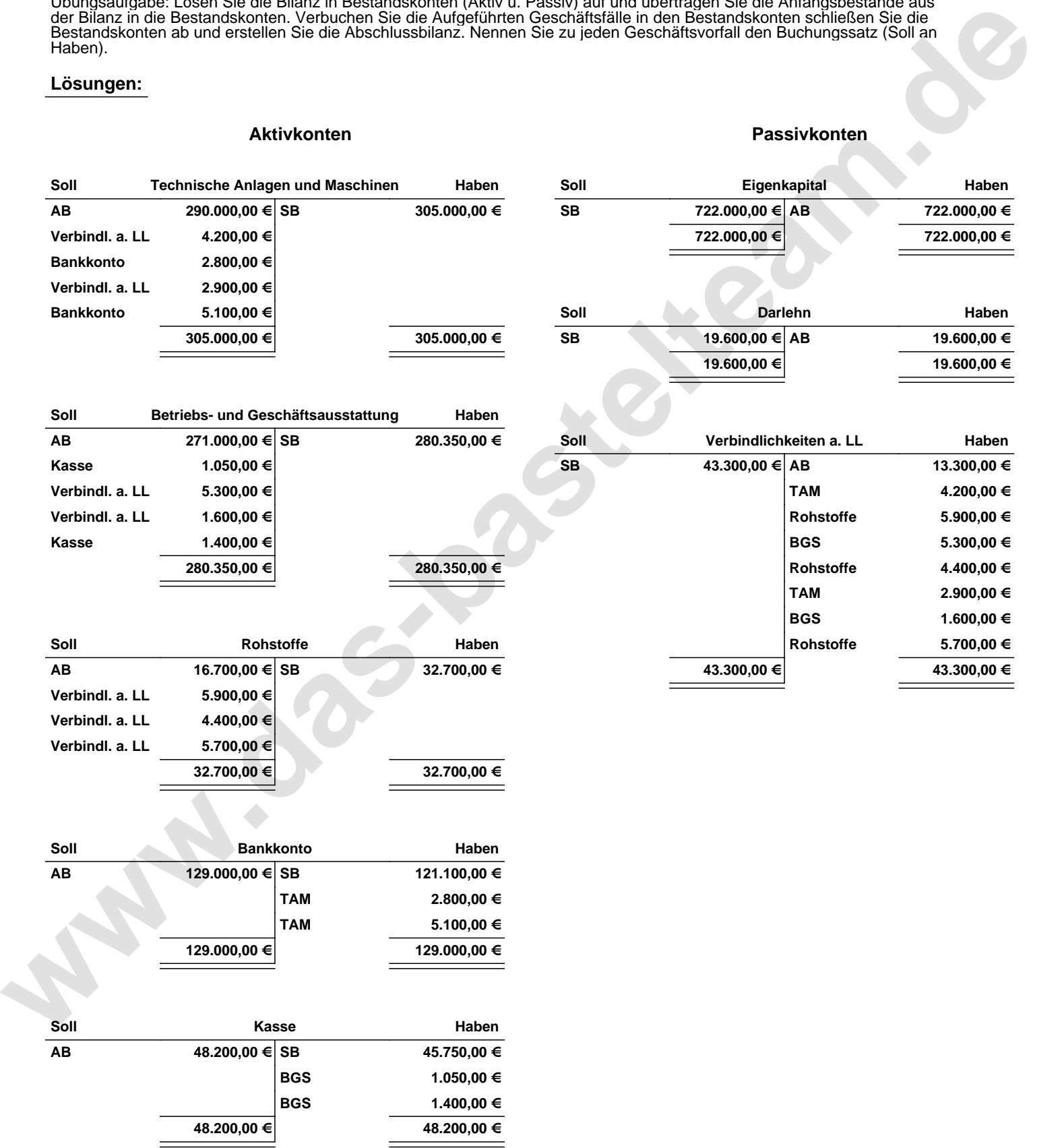

Übungsaufgabe: Lösen Sie die Bilanz in Bestandskonten (Aktiv u. Passiv) auf und übertragen Sie die Anfangsbestände aus der Bilanz in die Bestandskonten. Verbuchen Sie die Aufgeführten Geschäftsfälle in den Bestandskonten schließen Sie die Bestandskonten ab und erstellen Sie die Abschlussbilanz. Nennen Sie zu jeden Geschäftsvorfall den Buchungssatz (Soll an

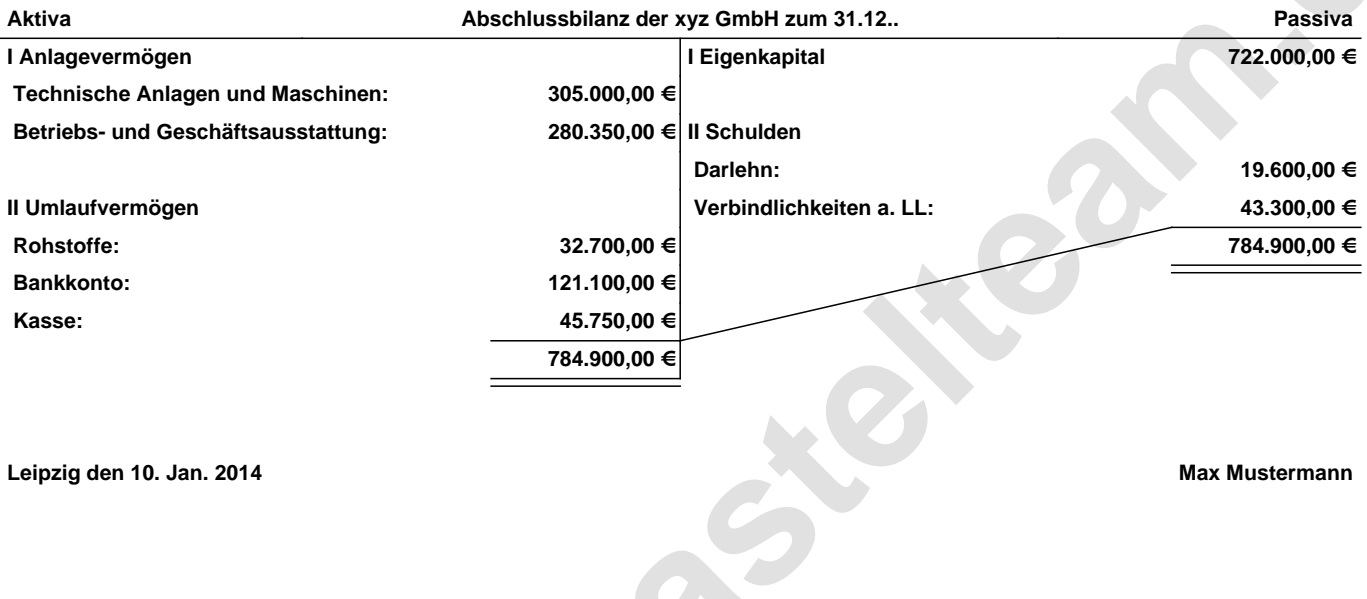

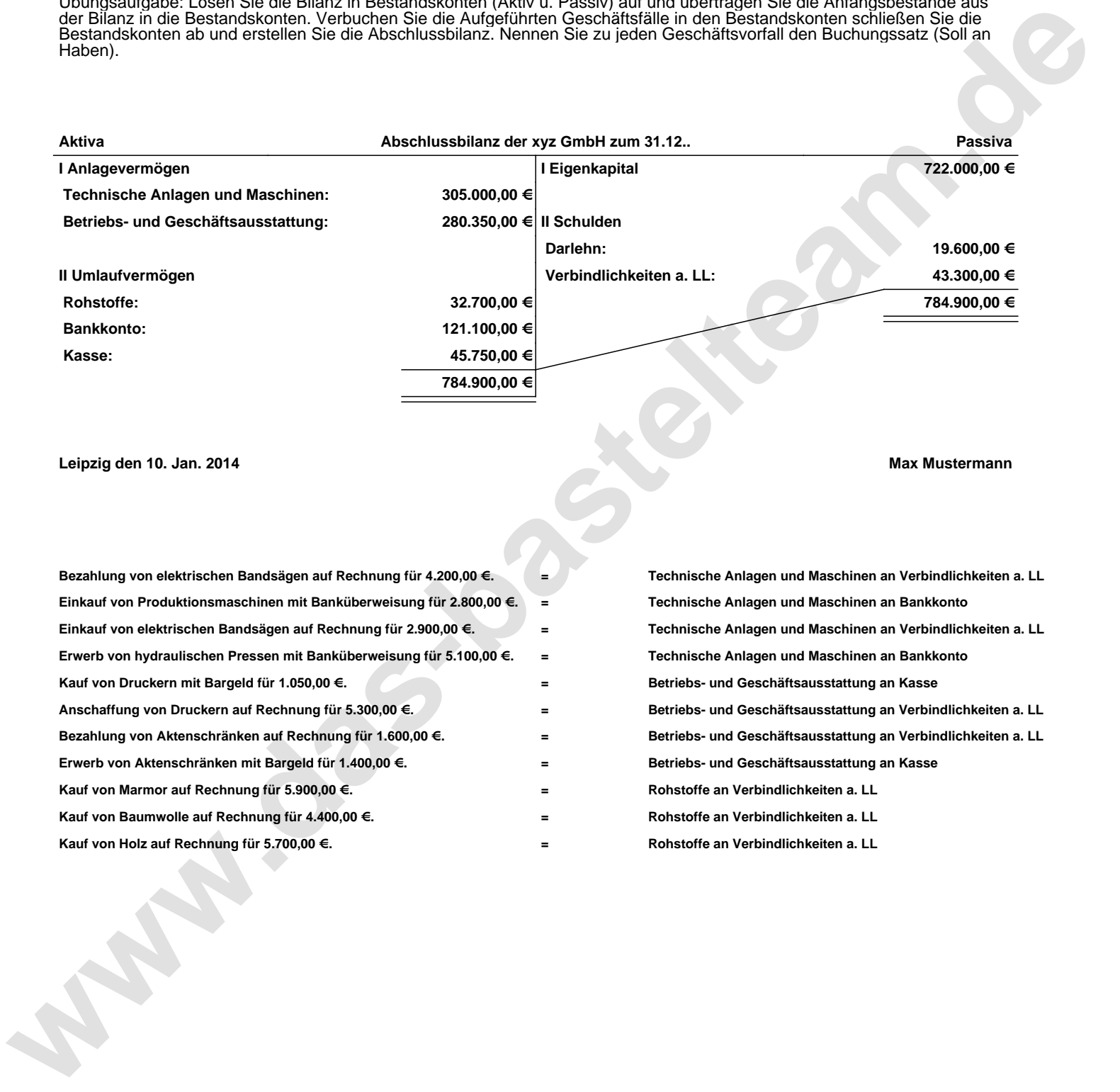